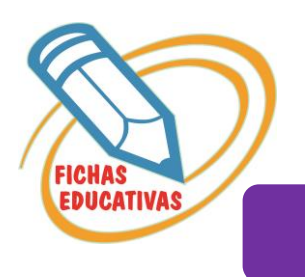

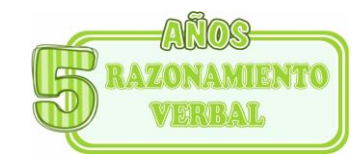

## **ADIVINANZAS**

• *Recorta y pega donde corresponde.* 

Soy chiquita puedo nadar vivo en los ríos y en alta mar. Paseo de noche y duermo de día me gusta la leche y la carne fría. Tengo hojitas blancas, gruesa cabellera y conmigo llora toda cocinera. Mis alas son de seda con miles de colores y vuelo majestuoso entre las flores.